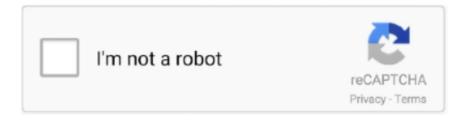

## Continue

## Sap For Mac Free Download

1 35 If the configuration match with your requirements now you can follow the whole installation process of Nox Player emulator software to get the SAP Team One on your PC.. See step 2 on wiki page: Current BI ADDON for SAP GUI 760only on Precalculation Server: Download the Precalculation Server latest patch See step 3 on wiki page: Current BI ADDON for SAP GUI 7603 - (Re)installation steps:uninstall the Frontend and SAP GUIWindows > Start > Control Panel > Program and Features > Uninstall the following- SAP BW Preclaculation Service (only on Precalculation Server)- SAP Business Explorer- SAP GUI for Windowsmake sure that these folders are deleted:- C:Program Files (x86)SAPBusiness ExplorerBI- C:Program Files (x86)SAPBusiness ExplorerBI\_Prec (only on Precalculation Server)- C:Program Files (x86)SAPFrontEndBw- C:Program Files (x86)Common FilesSAP SharedBWstart the Front-End Installer from the Frontend-DVD:Extract the SAPGUI 760 Core Frontend-DVD ZIP file: 50148617\_6.. Download SAP Fiori Client and enjoy it on your iPhone, iPad, and iPod touch With the SAP Fiori Client mobile app for iPhone and iPad, you can increase your productivity by tackling your most common daily business tasks anywhere and anytime.. 1, 10Windows Server 2008, 2008 R2, 2012 R2, 2016Supported Microsoft Office:only 32 Bit Office versions for the BEx tools, see note 1995532.. Specification Table of the SAP Team One on your PCThe SAP Team One is normally easy to use if your device fulfills the 4.. Some PC already developed the virtual machine-like Microsoft Virtual PC or VMWare Workstation on the PC to run the android app like SAP Team One offered by Google Commerce Ltd.. After finding the overall configuration and process if you proceed to get the SAP Team One on your PC windows 10 then you can choose the MEmu software and follow the instruction.

bijoyit com/ The SAP Download Manager is a free-of-charge tool that allows you to download multiple files simultaneously, or to schedule downloads to run at a later point in time.. 0 ADDON FOR SAP GUI 7 60 latest patch (also called Business Explorer, BI Components, Frontend Patch or FEP).. sap com/Updated:May 11, 2020 The SAP Team One downloading Process on Pc with an emulator SoftwareWhen we choose the SAP Team One to show you the downloading and installing process, you already know that this is an android app that supports the 4.. 1, 10Windows Server 2008, 2008 R2, 2012 R2, 2016Supported Microsoft Office:only 32 Bit Office versions for the BEx tools, see note 1995532.. But if you already installed or your PC have the VMWare workstation or Oracle Virtualbox then you don't need to follow the above process to set or install the app likeSAP Team OneInstalling Method of SAP Team One By using the MEmu softwareIf you don't like the Bluestacks or Nox player software you can go for the MEmu emulator software.. App SpecificationSoftware Name:SAP Team OneSoftware Author Name:Google Commerce LtdVersion:2.. Microsoft Office 2007, 2010, 2013, 2016Microsoft Office 365 - details in note 1973324.. Open the emulator software by fulfilling the email ID with a password to complete the login process.. To save the information of SAP Team One with current version of 2 1 35 Now go to the main page of the emulator software to search for the SAP Team One current version.. Microsoft Office 2007, 2010, 2013, 2016Microsoft Office 365 - details in note 1973324.

Free Download SAPGUI for Mac 7 50 Rev 1 - Cross-platform and easy to use GUI client for the SAP R/3 server designed to enable its users to effortle.. This latest version will help you to get the SAP Team One 2 1 35 on your device So, download the Nox Player emulator software and install the software on your device.. sap com/Updated:May 11, 2020 The SAP Team One downloading Process on Pc with an emulator SoftwareWhen we choose the SAP Team One to show you the downloading and installing process, you already know that this is an android app that supports the 4.. sap com/Step 9: Now, select the SAP Team One, if your device fulfills the requirement of 4.. 1 35License:FreeSoftware Categories:Supporting Operating Systems:Windows,7,8,10 & MacOs type:(32 Bit, 64 Bit)Languages:Multiple languagesFile size:6.. 60 COREInstallationDownload the SAP GUI 7 60 latest patch See step 1 on wiki page: Current BI ADDON for SAP GUI 760Download the BI 7.. Discover, download, and buy SAP solutions and services from SAP and our partner ecosystem.. 3 and up This SAP Team One provide the latest version and their last updated version was 2.

60 COREOr manual navigation to download:Navigate:Types of SoftwareInstallation & UpgradesAccess downloadsSAP Frontend ComponentsSAP GUI FOR WINDOWSSAP GUI FOR WINDOWS 7.. X Precalculation - General & Info

LimitationsSupported Operating Systems: Windows VistaWindows 7, 8, 8.. Among the most rated emulator software, we choose Bluestacks, Nox Player, and MEmu emulators.. Download SuccessFactors for PC free at BrowserCam Though SuccessFactors application is designed to work with Google Android and iOS by SuccessFactors.. This app SAP Team One also provides you the test of freedom and smoothness of services on your PC.. For those devices, you don't have to use the emulator software Bluestacks But if the virtual machine is not set up on your device then you can follow the Bluestacks installation process to install the SAP Team OneInstalling Method of SAP Team One By using the Nox Player softwareAfter Bluestacks if you ask anyone to choose the emulator software for installing the updated version of the android app SAP Team One, their recommendation will be the Nox Player emulator software.. )exeSap Gui For Macos Free Download4 - Installation check:After installation pleas check the installation according to wiki page BEx Front-End Installation Check.

x tools in 760 - General Information & Limitations2738392 - BI 7 x tools in 760 DVD1 - Contents & Versions1995532 - BI 7... SAPgui for Mac 7 40 is the latest recommended release of the Mac SAPgui software.. Bluestacks or Nox Player which one is best for the SAP Team One installation? Bluestacks and Nox Player is the most top-rated emulator software in the emulator world.. 1 35 They developed and updated the SAP Team One on May 11, 2020 If you want to get the SAP Team One with all these features on your PC then you need to use an emulator software.. This rating is given by customer choice So, you see the SAP Team One is perfectly fitted for your device.. ) exestart the latest SAP BI Addon patch installer: BIADDON760SP( )exeonly for Precalculation Server: start the latest SAP BW Precalculation patch installer: BIPRECAL760SP(.. Install the software and put the email ID on the box to fulfill the login process.. 0 is mandatory and should be installed along with a newer versionIts strongly recommended to use the latest patches of SAP GUI and the BEx Frontend, here is why:2 - Downloading the installation files:Download the SAP GUI 7.. [x] SAP GUI for Windows 7 60 (Compilation 1)[x] Business Explorerstart the latest SAP GUI patch installer: GUI760 (.. Step 5: Enter your email ID with a password to complete the sign-up process Step 6: Now, the installation part of the SAP Team One from the Bluestacks software.. SAP GUI, SAP GUI 7 4 Download, sap gui 7 4 for mac, SAP GUI 7 40, SAP GUI 7 40 Download for Mac, SAP GUI Download, SAP GUI for Mac.. You can pick up any of the emulator's software on your device and follow the below process to get the SAP Team One that has 17 total.. This table will show you if the SAP Team One is capable to run on your device or not.. After a period of time you will get the SAP Team One which has the USK: All ages.. This rating is given by customer choice So, you see the SAP Team One is perfectly fitted for your device.. Sap Free SoftwareDownload Sap SoftwareDownload Sap Gui For MacDiscover, download, and buy SAP solutions and services from SAP and our partner ecosystem. Hello Elton, there is no SAP GUI for Mac, there has never been What you can do is download SAP GUI for Java, and install Java in your Mac, it has some limitations compared with your windows version... 60 COREInstallationDownload the SAP GUI 7 60 latest patch See step 1 on wiki page: Current BI ADDON for SAP GUI 760Download the BI 7.. x tools in 760 - General Information & Limitations2738392 - BI 7 x tools in 760 DVD1 - Contents & Versions 1995532 - BI 7.. 0 ADDON FOR SAP GUI 7 60 latest patch (also called Business Explorer, BI Components, Frontend Patch or FEP).. You are able to install SuccessFactors on PC for MAC computer Let's understand the prerequisites that will help you download SuccessFactors PC on MAC or windows laptop without much hassle.. You can pick up any of the emulator's software on your device and follow the below process to get the SAP Team One that has 17 total.. )exe4 - Installation check:After installation pleas check the installation according to wiki page BEx Front-End Installation Check.. Step 7: Search from the bar of the Bluestacks homepage by the SAP Team OneStep 8: The search result will be in your screen of the SAP Team One that is developed by http://service.. Among the most rated emulator software, we choose Bluestacks, Nox Player, and MEmu emulators.. 1 35License:FreeSoftware Categories:Supporting Operating Systems:Windows,7,8,10 & MacOs type:(32 Bit, 64 Bit)Languages: Multiple languages File size: 6.. In our regular life, one thing is constantly staying with us And that is a mobile phone or android device with an app like SAP Team One.. 0M, so the installation process will not take the time You can see the process and follow it to get SAP Team One on PC 32bit.. Learn more; Free product software trials ERP and Finance SAP S/4HANA Cloud SAP Business ByDesign.. See step 2 on wiki page: Current BI ADDON for SAP GUI 760only on Precalculation Server: Download the Precalculation Server latest patch See step 3 on wiki page: Current BI ADDON for SAP GUI 7603 - (Re)installation steps:uninstall the Frontend and SAP GUIWindows > Start > Control Panel > Program and Features > Uninstall the following- SAP BW Preclaculation Service (only on Precalculation Server)- SAP Business Explorer- SAP GUI for Windowsmake sure that these folders are deleted:- C:Program Files (x86)SAPBusiness ExplorerBI- C:Program Files (x86)SAPBusiness ExplorerBI\_Prec (only on Precalculation Server)- C:Program Files (x86)SAPFrontEndBw- C:Program Files (x86)Common FilesSAP SharedBWstart the Front-End Installer from the Frontend-DVD:Extract the SAPGUI 760 Core Frontend-DVD ZIP file: 50148617\_6.. Sap Gui For Macos Free DownloadSap software, free download For MacSkip to end of metadataGo to start of metadataThis page describes a step-by-step installation of SAP GUI 760 and the BEx Frontend inlcuding the BEx Applications and the Precalculation Server.. 0M on your device So, we are showing the process below Step 1: To get SAP Team One on your PC windows 10, first, you should install the emulator software Bluestacks.. Though this SAP Team One is holding the 17 total, still to clear the confusion here is some answer for you.. 3 and up This SAP Team One provide the latest

version and their last updated version was 2.. So that you can fulfill your needs of using the android devices Here we will talk about the most famous app SAP Team One for PC that is developed by the http://service.. CRM and Customer Experience SAP Consumer Sales Intelligence Download SAP GUI free for Windows and MAC how to install SAP GUI SAP Basic SAP GUI Download Link with Netweaver for Windows & Mac http://www.. You can use the Nox Player, but the process will take time Can the SAP Team One support all android devices? If your device is above the 4.. 3 and up Step 10: Install the SAP Team One and wait until the process is complete.. After sometime, you will get the SAP Team One on your PC with the latest version of 2.. 1 35 They developed and updated the SAP Team One on May 11, 2020 If you want to get the SAP Team One with all these features on your PC then you need to use an emulator software.. zipRun: BD NW 70 Presentation 760 Comp \_1\_PRES1GUIWINDOWSWin32SetupAll exe select/install.. 1 - Software & Hardware RequirementsFollowing notes describe general information, Software & Hardware requirements and limitations for BEx Analyzer:2738382 - BI 7.. Also, if your device is 4 3 and up or more than you can easily install the SAP Team One on PC by using an emulator software.. Installing Method of SAP Team One By using the Bluestacks softwareIn the emulator world, the Bluestacks software holds the top position to set up any android apps such as SAP Team One that is developed by http://service.. Select the SAP Team One from the app list where you will see the 4 4 of the app Tap the install button and the SAP Team One will start installing on your device.. x tools -HWSW requirements and Compatibility of Microsoft Operating Systems and Office Products 1995537 - BW 7.. 3 and up Also, you can check this specification table for your easy understanding.. sap com/ You can use the Bluestacks software for installing the SAP Team One on your PC that is taking only 6.. This app SAP Team One also provides you the test of freedom and smoothness of services on your PC.. Step 3: Now, go to your device where the downloaded file is saved and click twice to install the emulator software.. 0MInstalls:5,000+Requires Android:4 3 and upTotal-Rating:USK: All agesDeveloper Website:http://service.. So, you can easily install it on your device. To install the SAP Team One for windows download the software MEmu emulators on your device.. Sap Gui 7 50 For Mac Free DownloadDownload Sap SoftwareSkip to end of metadataGo to start of metadataThis page describes a step-by-step installation of SAP GUI 760 and the BEx Frontend inlcuding the BEx Applications and the Precalculation Server.. sap com/ The last update date was May 11, 2020 with this USK: All ages With 5,000+ numbers of installing time the SAP Team One contains USK: All ages on the app store.. NET FrameworkVersions 3 0, 4 0, 4 5 and 4 6 are supported Version 2 0 is mandatory and should be installed along with a newer version Its strongly recommended to use the latest patches of SAP GUI and the BEx Frontend, here is why: 2 - Downloading the installation files:Download the SAP GUI 7.. Download Sap SoftwareLink to this page: https://wiki scn sap com/wiki/x/ogEbHwGet an extraordinary test by using the SAP Team One for PC.. 60 Compilation 1 Presentation DVD from the SAP Service Market Place:Direct link: SAP GUI FOR WINDOWS 7.. Specification Table of the SAP Team One on your PCThe SAP Team One is normally easy to use if your device fulfills the 4.. SAP Business All-in-One is an integrated enterprise resource planning solution for midsize and large companies, serving clients across the North America.. Bottom LineAfter reading this full article you already understand that the SAP Team One required 4.. 60 COREOr manual navigation to download:Navigate:Types of SoftwareInstallation & UpgradesAccess downloadsSAP Frontend ComponentsSAP GUI FOR WINDOWSSAP GUI FOR WINDOWS 7.. Sap Gui 7 50 For Mac Free Download NET Framework Versions 3 0, 4 0, 4 5 and 4 6 are supported Version 2.. 3 and up with the updated version Also, this app is developed by the http://service.. 3 months free with 1-year plan Free Download SAP Business One Full Software Crack, Cracked, Pro, Serial, Key, Activation, Latest Version for computer with Windows and Mac.. App SpecificationSoftware Name:SAP Team OneSoftware Author Name:Google Commerce LtdVersion: 2.. Also, you can use this app without any interruption Is the SAP Team One is free? Yes, the SAP Team One which has the 5,000+ number is completely free to download and use on your device Can I use the SAP Team One on PC without emulators? As the SAP Team One is fully developed by the http://service.. 60 Compilation 1 Presentation DVD from the SAP Service Market Place:Direct link: SAP GUI FOR WINDOWS 7.. Step 2: Go to the page of the Bluestacks software and find out the download button to download the software for installing the SAP Team One on PC. e10c415e6f